# **Homework 4**

#### **Table of Contents**

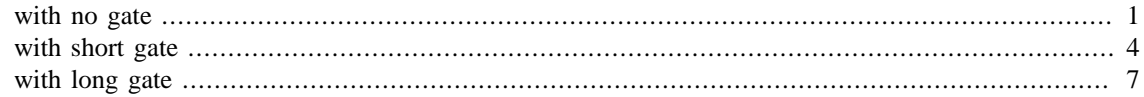

<span id="page-0-0"></span>Boyu Meng 02/11/2018

### **with no gate**

make a matrix

```
clearvars
ele=dlmread('hw5.ele1.txt');
nod=dlmread('hw5.nod.txt');
a_mat=zeros(length(nod));
c_mat=a_mat;
mark=ones(3);
for k=1:length(ele)
    e nod=ele(k, 2:4);
    x_e = nod(e_model, 2);y_e = nod(e_nod,3);delt_x(1)=x_e(2)-x_e(3);
    delt_x(2)=x_e(3)-x_e(1);
    delt_x(3)=x_e(1)-x_e(2);
    delt_y(1)=y_e(2)-y_e(3);
    delt_y(2)=y_e(3)-y_e(1);
    delt_y(3)=y_e(1)-y_e(2);
    a_2area=0.5*(x_e(1)*delt_y(1)+x_e(2)*delt_y(2)+x_e(3)*delt_y(3));
     for i=1:3
         for j=1:3
            amat_e(i,j)=-(delta_x(i)*delta_x(j)+delta_t_y(i)*delta_t_y(i))(4*a_area);
 a\_mat(e\_nod(i), e\_nod(j))=a\_mat(e\_nod(i), e\_nod(j))+amat_e(i,j);c\_mat(e\_nod(i), e\_nod(j))=c\_mat(e\_nod(i), e\_nod(j))+mark(i,j); end
     end
end
% modify A matrix base on the boundary condition
index_1=nod(nod(:,3)=0,1);index_2=nod(nod(:,2)=0,1);index_3 = nod(nod(:,3) == 4,1);index_3=[index_3;24;27;28];
index_master=[index_1;index_2;index_3];
a_mat(index_master,:)=0;
%a_mat(:,index_master)=0;
for i=1:length(index_master)
```

```
 a_mat(index_master(i),index_master(i))=1;
end
% build B array
b ary=zeros(length(nod),1);b_{ary}(index_1)=0;b_{ary}(index_2)=nod(nod(:,2)==0,3)/4;
b_{ary}(index_3)=1;% solve for solution
u=a_mat\b_ary;
% plot
figure()
triplot([ele(:,2),ele(:,3),ele(:,4)],nod(:,2),nod(:,3));
hold on
trisurf([ele(:,2),ele(:,3),ele(:,4)],nod(:,2),nod(:,3),u,'FaceColor','interp');
title('Solution of \Psi with no gate','fontsize',20)
xlabel('X','fontsize',18)
ylabel('Y','fontsize',18)
% velocity
for k=1:length(ele)
    e_nod=ele(k,2:4);
    x_e = nod(e_model, 2);y_e = nod(e_nod,3);x_lab(k)=mean(x_e);
    y lab(k) = mean(y e);
    delt_x(1)=x_e(2)-x_e(3);
    delt x(2)=x(e(3)-x(e(1));
    delt_x(3)=x_e(1)-x_e(2);
    delt_y(1)=y_e(2)-y_e(3);
    delt_y(2)=y_e(3)-y_e(1);
    delt_y(3)=y_e(1)-y_e(2);
    a_2 = 0.5*(x_e(1)*delta_y(1)+x_e(2)*delta_y(2)+x_e(3)*delta_z(3));fl=u(e\_nod);
    v_x(k)=f1(1)*delta_y(1)/(2*a_area)+f1(2)*delta_y(2)/(2*a_area)+f1(3)*delta_y(3)/(2*a_area);v y(k) = -(fl(1)*delt x(1)/(2*a area)+fl(2)*delt x(2)/
(2*a_area)+f1(3)*delta_x(3)/(2*a_area));end
figure()
triplot([ele(:,2),ele(:,3),ele(:,4)],nod(:,2),nod(:,3));
hold on
%trisurf([ele(:,2),ele(:,3),ele(:,4)],nod(:,2),nod(:,3),u,'FaceColor','interp');quiver(x_lab,y_lab,v_y,-v_x,'linewidth',2,'color','red')
title('Velocity vector with no gate','fontsize',20)
xlabel('X','fontsize',18)
ylabel('Y','fontsize',18)
```
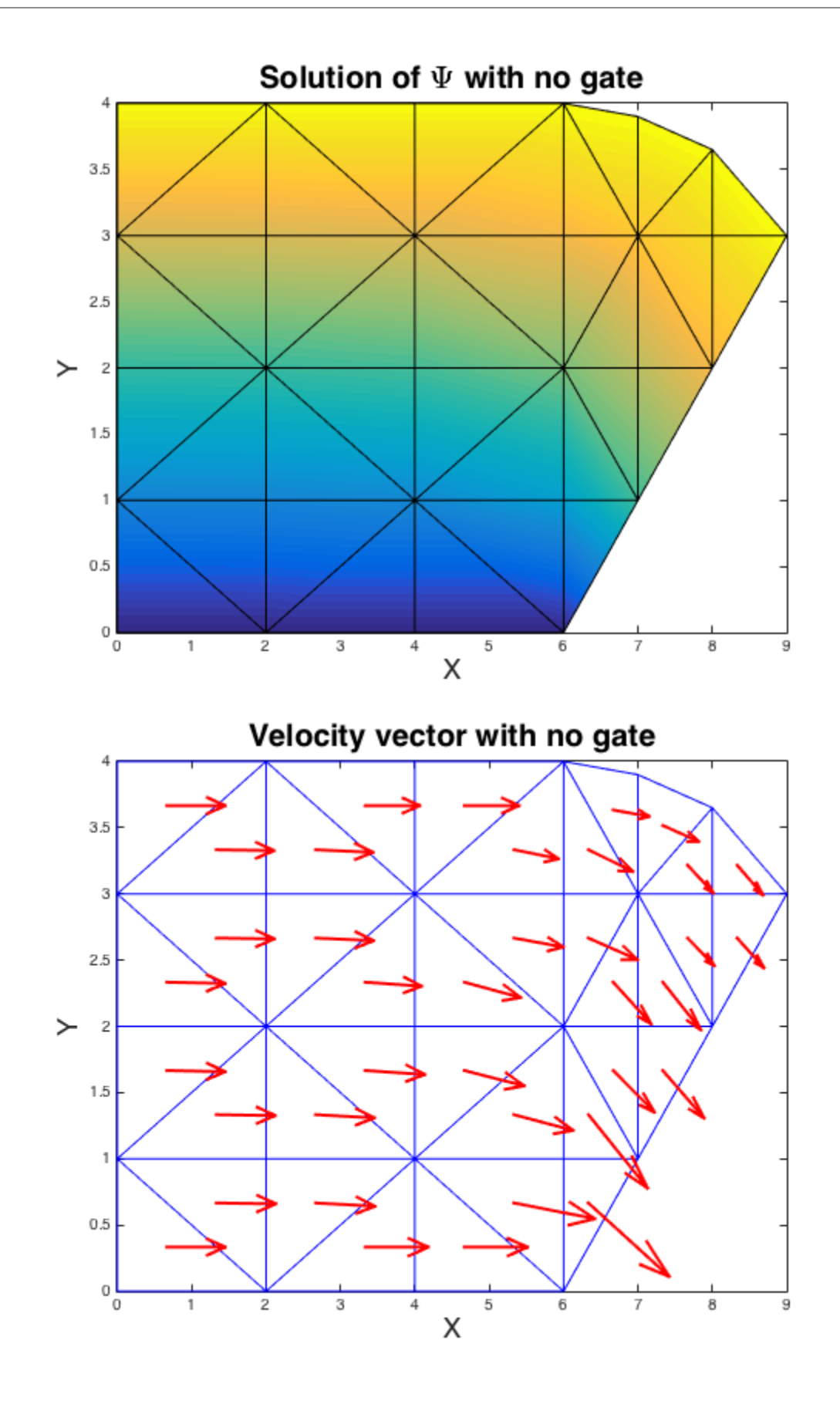

### <span id="page-3-0"></span>**with short gate**

make a matrix

```
clearvars
ele=dlmread('hw5.ele1.txt');
nod=dlmread('hw5.nod.txt');
a_mat=zeros(length(nod));
c_mat=a_mat;
mark=ones(3);
for k=1:length(ele)
    e node=le(k,2:4);x_e = nod(e_model, 2);y e=nod(e nod, 3);
    delt_x(1)=x_e(2)-x_e(3);
    delt_x(2)=x_e(3)-x_e(1);
    delt_x(3)=x_e(1)-x_e(2);
    delt_y(1)=y_e(2)-y_e(3);
    delt_y(2)=y_e(3)-y_e(1);
    delt_y(3)=y_e(1)-y_e(2);
    a_2 = 0.5*(x_e(1)*delta_y(1)+x_e(2)*delta_y(2)+x_e(3)*delta_z(3)); for i=1:3
        for j=1:3amat_e(i,j) = -(delta_x(i)*delta_x(j)+delta_t_y(i)*delta_t_y(i))(4*a area);a_matrix(e_model(i),e_model(j))=a_matrix(e_model(i),e_model(j))+amat_e(i,j);c\_mat(e\_nod(i), e\_nod(j))=c\_mat(e\_nod(i), e\_nod(j))+mark(i,j); end
     end
end
% modify A matrix base on the boundary condition
index 1=nod(nod(:,3)=0,1);index_2=nod(nod(:,2)=0,1);index 3=nod(nod(:,3)=4,1);index_3=[index_3;24;27;28];
index master=[index 1;index 2;index 3];
a_mat(index_master,:)=0;
a_{\text{mat}}(i, \text{index master}) = 0;
for i=1:length(index_master)
     a_mat(index_master(i),index_master(i))=1;
end
% add gate to a_mat
qate l=sqrt(2);
dis_25=sqrt((nod(28,2)-nod(25,2))^2+(nod(28,3)-nod(25,3))^2);
dis 21=sqrt((nod(28,2)-nod(21,2))^2+(nod(28,3)-nod(21,3))^2);dis_16=sqrt((nod(28,2)-nod(16,2))^2+(nod(28,3)-nod(16,3))^2);
if gate_l>=dis_21
     disp('Gate include node 21 25 28')
    a mat(21,:)=0;a_mat(25,:)=0;a_{mat}(21,21)=1;
```

```
a_{mat}(25, 25)=1;elseif gate_l>=dis_25
     disp('Gate include node 25 28')
    a mat(25,:)=0;a_{mat}(25, 25)=1;end
% build B array
b ary=zeros(length(nod),1);b_{ary}(index_1)=0;b_{ary}(index_2)=nod(nod(:,2)==0,3)/4;
b_{ary}(index_3)=1;% add gate to B array
b ary(25)=1;% solve for solution
u=a_mat\b_ary;
% plot
figure()
triplot([ele(:, 2), ele(:, 3), ele(:, 4)],nod(:, 2),nod(:, 3));hold on
trisurf([ele(:,2),ele(:,3),ele(:,4)],nod(:,2),nod(:,3),u,'FaceColor','interp');
title('Solution of \Psi with \surd2 gate','fontsize',20)
xlabel('X','fontsize',18)
ylabel('Y','fontsize',18)
% velocity
for k=1:length(ele)
    e node=le(k,2:4);x_e = nod(e_model, 2);y_e = nod(e_nod,3);x_lab(k)=mean(x_e);y lab(k) = mean(y e);
    delt_x(1)=x_e(2)-x_e(3);
    delt_x(2)=x_e(3)-x_e(1);
    delt_x(3)=x_e(1)-x_e(2);
    delt_y(1)=y_e(2)-y_e(3);
    delt y(2)=y(e(3)-y(e(1));
    delt_y(3)=y_e(1)-y_e(2);
    a_2 = 0.5*(x_e(1)*delta_y(1)+x_e(2)*delta_y(2)+x_e(3)*delta_z(3));fl=u(e\_nod);
    v_x(k)=f1(1)*delta_y(1)/(2*a_area)+f1(2)*delta_y(2)/(2*a_area)+f1(3)*delta_y(3)/(2*a_area);v y(k) = -(f1(1)*delta x(1)/(2*a area)+f1(2)*delta x(2)/(2*a_area)+f1(3)*delta_x(3)/(2*a_area);
end
figure()
triplot([ele(:,2),ele(:,3),ele(:,4)],nod(:,2),nod(:,3));
hold on
%trisurf([ele(:,2),ele(:,3),ele(:,4)],nod(:,2),nod(:,3),u,'FaceColor','interp');
quiver(x_lab,y_lab,v_y,-v_x,'linewidth',2,'color','red')
title('Velocity vector with \surd2 gate','fontsize',20)
xlabel('X','fontsize',18)
ylabel('Y','fontsize',18)
Gate include node 25 28
```
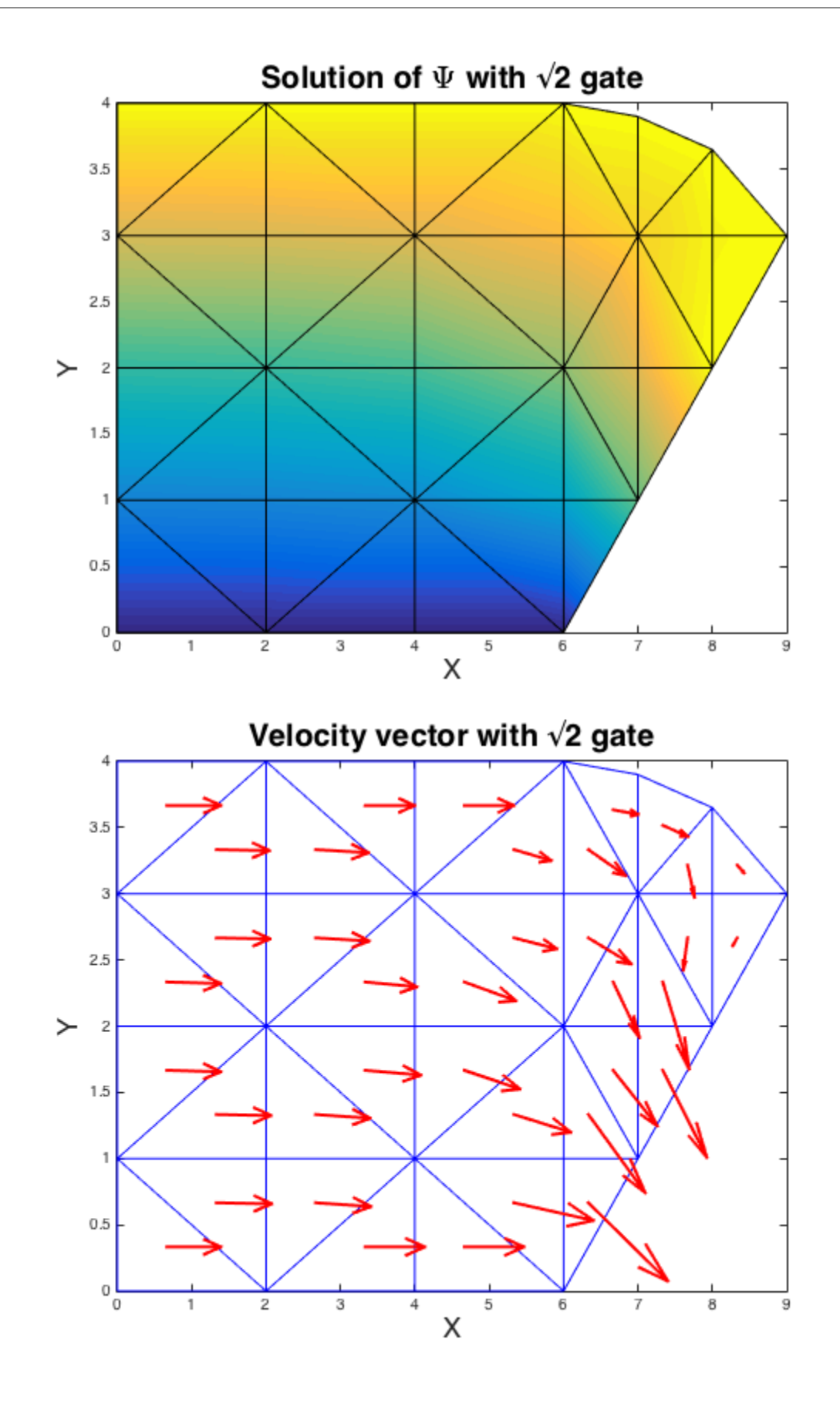

## <span id="page-6-0"></span>**with long gate**

make a matrix

```
clearvars
ele=dlmread('hw5.ele1.txt');
nod=dlmread('hw5.nod.txt');
a_mat=zeros(length(nod));
c_mat=a_mat;
mark=ones(3);
for k=1:length(ele)
    e node=le(k,2:4);x_e = nod(e_model, 2);y e=nod(e nod, 3);
    delt_x(1)=x_e(2)-x_e(3);
    delt_x(2)=x_e(3)-x_e(1);
    delt_x(3)=x_e(1)-x_e(2);
    delt y(1)=y(e(2)-y(e(3));
    delt_y(2)=y_e(3)-y_e(1);
    delt_y(3)=y_e(1)-y_e(2);
    a_2 = 0.5*(x_e(1)*delta_y(1)+x_e(2)*delta_y(2)+x_e(3)*delta_z(3)); for i=1:3
        for j=1:3amat_e(i,j) = -(delta_x(i)*delta_x(j)+delta_t_y(i)*delta_t_y(i))(4*a area);a_matrix(e_model(i),e_model(j))=a_matrix(e_model(i),e_model(j))+amat_e(i,j);c\_mat(e\_nod(i), e\_nod(j))=c\_mat(e\_nod(i), e\_nod(j))+mark(i,j); end
     end
end
% modify A matrix base on the boundary condition
index 1=nod(nod(:,3)=0,1);index_2=nod(nod(:,2)=0,1);index 3=nod(nod(:,3)=4,1);index_3=[index_3;24;27;28];
index master=[index 1;index 2;index 3];
a_mat(index_master,:)=0;
a_{\text{mat}}(i, \text{index master}) = 0;
for i=1:length(index_master)
     a_mat(index_master(i),index_master(i))=1;
end
% add gate to a_mat
qate l=2*sqrt(2);
dis_25=sqrt((nod(28,2)-nod(25,2))^2+(nod(28,3)-nod(25,3))^2);
dis 21=sqrt((nod(28,2)-nod(21,2))^2+(nod(28,3)-nod(21,3))^2);dis_16=sqrt((nod(28,2)-nod(16,2))^2+(nod(28,3)-nod(16,3))^2);
if gate_l>=dis_21
     disp('Gate include node 21 25 28')
    a mat(21,:)=0;a_mat(25,:)=0; a_mat(21,21)=1;
```

```
a_{mat}(25, 25)=1;elseif gate_l>=dis_25
     disp('Gate include node 25 28')
    a mat(25,:)=0;a_{mat}(25, 25)=1;end
% build B array
b ary=zeros(length(nod),1);b_{ary}(index_1)=0;b_{ary}(index_2)=nod(nod(:,2)==0,3)/4;
b_{ary}(index_3)=1;% add gate to B array
b ary(25)=1;b_{ary(21)=1;}% solve for solution
u=a_mat\b_ary;
% plot
figure()
triplot([ele(:, 2), ele(:, 3), ele(:, 4)],nod(:, 2),nod(:, 3));hold on
trisurf([ele(:,2),ele(:,3),ele(:,4)],nod(:,2),nod(:,3),u,'FaceColor','interp');
title('Solution of \Psi with 2\surd2 gate','fontsize',20)
xlabel('X','fontsize',18)
ylabel('Y','fontsize',18)
% velocity
for k=1:length(ele)
    e nod=ele(k, 2:4);
    x e=nod(e nod, 2);
    y_e = nod(e_nod,3);x_lab(k)=mean(x_e);y_lab(k)=mean(y_e);
    delt_x(1)=x_e(2)-x_e(3);
    delt_x(2)=x_e(3)-x_e(1);
    delt_x(3)=x_e(1)-x_e(2);
    delt y(1)=y(e(2)-y(e(3));
    delt_y(2)=y_e(3)-y_e(1);
    delt_y(3)=y_e(1)-y_e(2);
     a_area=0.5*(x_e(1)*delt_y(1)+x_e(2)*delt_y(2)+x_e(3)*delt_y(3));
    fl=u(e\_nod);
    v_x(k)=f1(1)*delta_y(1)/(2*a_area)+f1(2)*delta_y(2)/(2*a_area)+f1(3)*delta_y(3)/(2*a_area);v_y(k) = -(f1(1)*delta_x(1)/(2*a_area)+f1(2)*delta_x(2)/(2*a_area)+f1(3)*delta_x(3)/(2*a_area);
end
figure()
triplot([ele(:, 2), ele(:, 3),ele(:, 4)],nod(:, 2),nod(:, 3));hold on
%trisurf([ele(:,2),ele(:,3),ele(:,4)],nod(:,2),nod(:,3),u,'FaceColor','interp');
quiver(x_lab,y_lab,v_y,-v_x,'linewidth',2,'color','red')
title('Velocity vector with 2\surd2 gate','fontsize',20)
xlabel('X','fontsize',18)
ylabel('Y','fontsize',18)
Gate include node 21 25 28
```
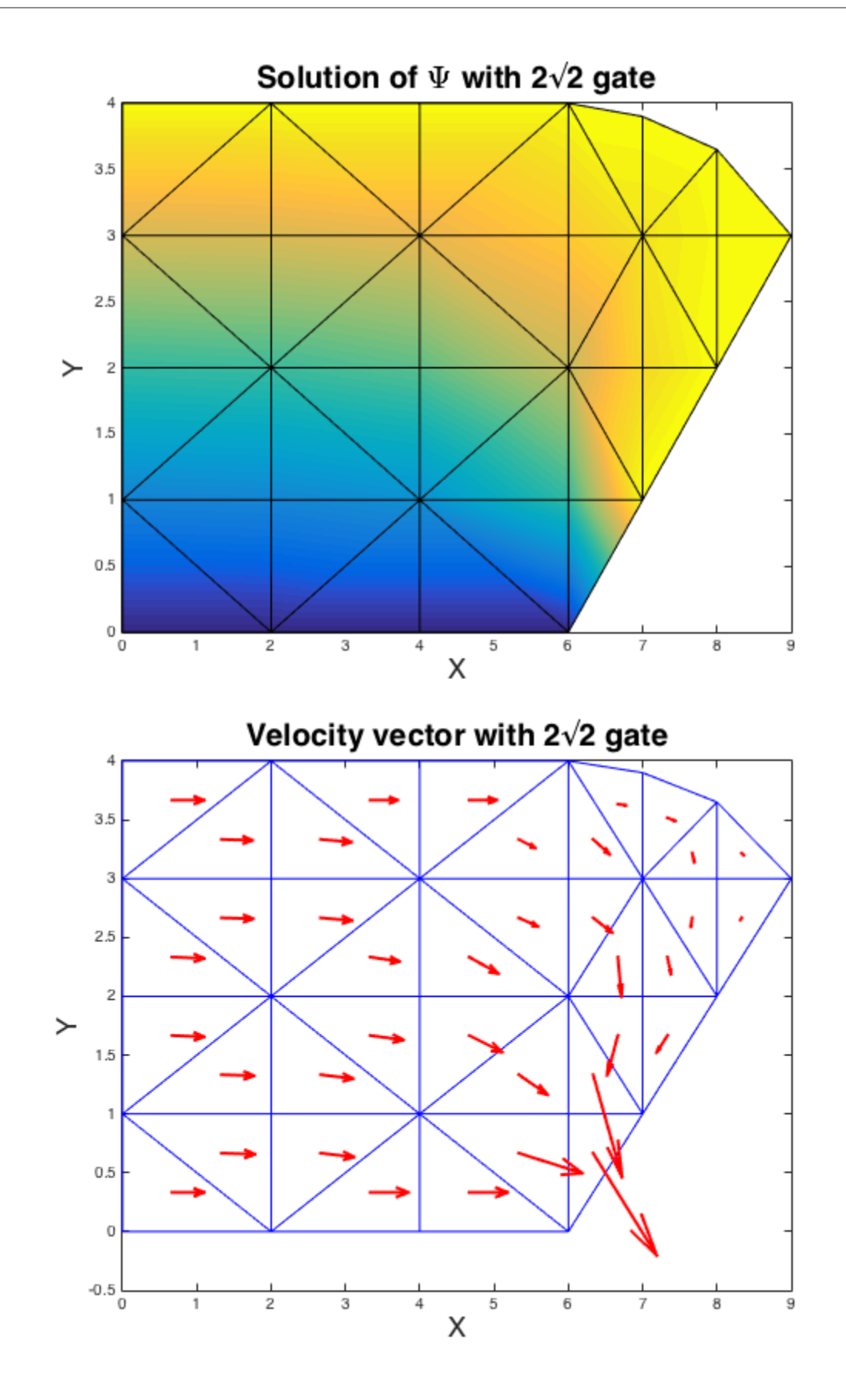

*Published with MATLAB® R2015a*